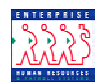

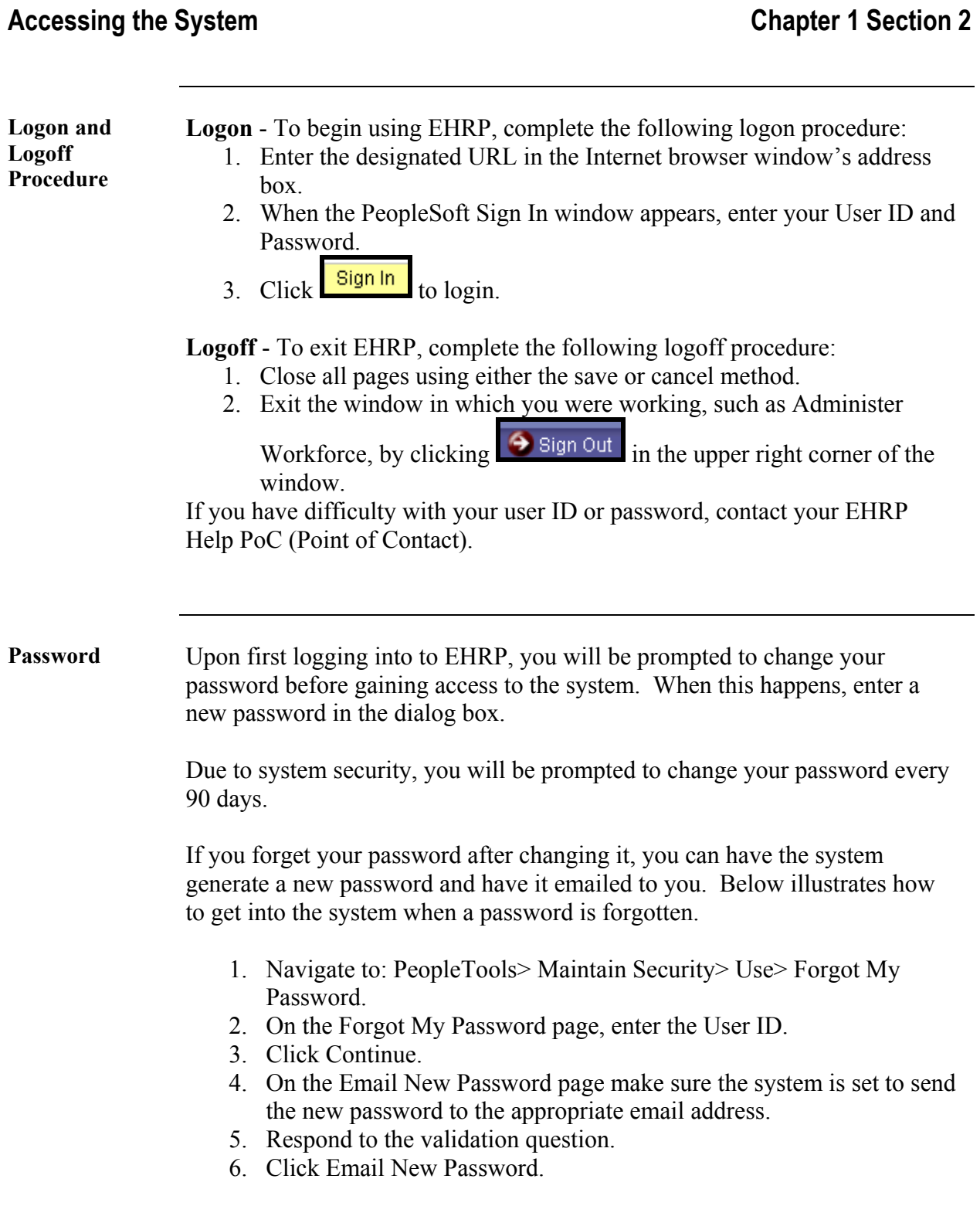

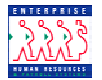

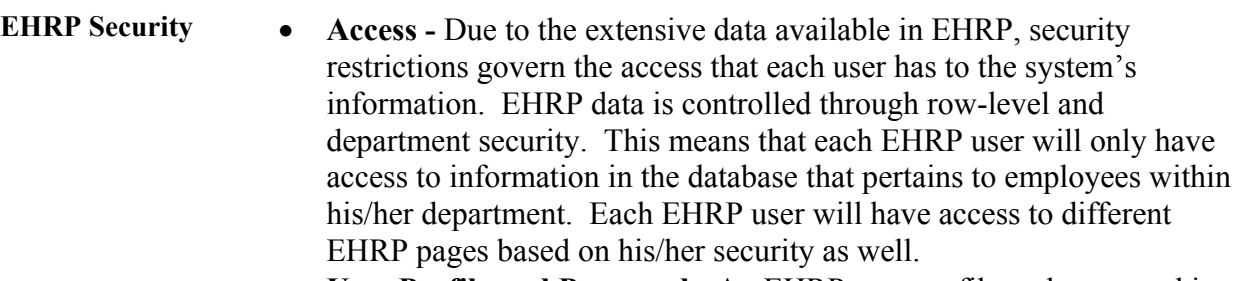

- **User Profile and Password** An EHRP user profile and password is provided to each EHRP user in order to enforce EHRP security. Access into EHRP requires that your user profile and password be recognized and accepted by the system.
- **Roles** Many users that work in the same department have identical access to information. For this reason, roles (classes) have been created. These roles allow multiple users to be assigned the same levels of access without having to individually grant users permission to the databases. Not only does one class contain multiple user profiles, but also many user profiles have multiple roles.
- **Security Security precautions within EHRP are increasingly critical.** Once the system recognizes and accepts your user profile and password, any transaction that you process within EHRP will be connected to your user profile. Therefore, avoid allowing others to enter or process transactions within EHRP under your user profile.
- **Automatic Shutdown -** EHRP will automatically shut down if the system is unused for 18 minutes. If this occurs, you simply need to logon again. Any work that has not been saved will be lost. It is also important to note that you must complete the task prior to saving since EHRP is unlike IMPACT, which allowed you to perform tasks in segments.